# **Les touches magiques**

- Objet : En cas de plantage du serveur X, manœuvres pour redémarrer proprement
- Niveau requis : [débutant,](http://debian-facile.org/tag:debutant?do=showtag&tag=d%C3%A9butant) [avisé](http://debian-facile.org/tag:avise?do=showtag&tag=avis%C3%A9)
- Commentaires : La machine semble ne plus répondre.
- Débutant, à savoir : [Utiliser GNU/Linux en ligne de commande, tout commence là !](http://debian-facile.org/doc:systeme:commandes:le_debianiste_qui_papillonne)
- Suivi :

[à-tester](http://debian-facile.org/tag:a-tester?do=showtag&tag=%C3%A0-tester)

- $\circ$  Création par  $\bullet$  martinux qc le 28/12/2012
- Testé par & [èfpé](http://debian-facile.org/utilisateurs:efpe) le 15/08/2019
- $\bullet$  Commentaires sur le forum : [C'est ici](https://debian-facile.org/viewtopic.php?id=11811)<sup>[1\)](#page--1-0)</sup>

# <span id="page-0-0"></span>**Introduction**

Votre système est planté hélas, complètement gelé. Avant de vous résigner à redémarrer à la sauvage en appuyant sur le bouton reset ou en sectionnant le câble d'alimentation avec la pincemonseigneur de votre grand-mère, il vous est possible de tenter une dernière manœuvre.

Les *magic SysRq key* ou **touches magiques** sont des combinaisons de touches type Alt<sup>+</sup>SysRq<sup>+</sup>Touche permettant d'envoyer des commandes de bas niveau directement au noyau.

Pour que vous puissiez utiliser les touches magiques, il faut que cette fonctionnalité soit activée dans le noyau. $^{2}$  Ce qui est le cas par défaut sur la plupart des distributions.

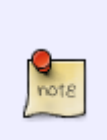

Pour des raisons de sécurité, Debian 6.0 Squeeze (noyau 2.6.32) a introduit certaines restrictions d'utilisation des touches SysRq : les touches  $E$  et  $\parallel$ , entre autres, sont désactivées par défaut.<sup>[3\)](#page--1-0)</sup>

Votre petite escapade en Islande (cf. [infra](#page-1-0)) semble un peu compromise, et vous visiterez l'Eyjafjallajökull une autre fois (sauf si vous y tenez absolument bien sûr… consultez la doc et le [man](http://debian-facile.org/doc:systeme:man) sysctl).

# **Touche k : tuer tous les processus / programmes**

La combinaison  $Alt|+|mpEc|+|K|$  tue tous les processus de la « console virtuelle active ». Dans une console en mode texte cela permet de sécuriser le login (sak). Dans une session graphique, cela peut, ou peut ne pas, provoquer le redémarrage du serveur X.

Vous pouvez réactiver le redémarrage du serveur X par la combinaison Ctrl+Alt+← Retour Arrière. Il suffit de lancer la commande :

#### dpkg-reconfigure keyboard-configuration

et de passer les 5 premiers choix en appuyant sur  $\leftarrow$  Entrée.

Si cette combinaison ne fonctionne pas alors qu'elle a été activée, il paraît légitime d'essayer de forcer un redémarrage du serveur X via les touches magiques.

### **Touche s : synchroniser les disques**

Lorsque l'on travaille sur sa machine, les données ne sont pas modifiées systématiquement et immédiatement sur le disque mais en cache. L'appel système sync permet de synchroniser les modifications apportées sur les disques et donc vide les caches.

La combinaison suivante provoque cette synchronisation (sync) :

 $Alt +$ ImpEc $+S$ 

### **Touche u : remonter les disques en lecture seule**

Un système de fichiers en lecture/écriture n'ayant pas été démonté avant extinction de la machine n'est pas « propre » et implique une vérification « fsck » au redémarrage. Le démontage (unmount) et remontage en lecture seule permet d'éviter cela.

La combinaison suivante provoque le remontage des systèmes de fichiers en lecture seule :

 $Alt+ImpEc++U$ 

Attention : afin de poursuivre proprement, exécutez les deux combinaisons précédentes (Alt<sup>+</sup>ImpEc<sup>+</sup>S et Alt<sup>+</sup>ImpEc<sup>+</sup>U) l'une après l'autre.

### **Touche b : redémarrer le système**

La combinaison suivante provoque le redémarrage du PC (reboot) :

 $Alt +$ ImpEc $+B$ 

# **Touche o : arrêter le système**

La combinaison suivante provoque l'arrêt du PC (poweroff) :

 $Alt+|mpEc|+|O|$ 

# <span id="page-1-0"></span>**Tableau récapitulatif**

Pour redémarrer un système Linux qui ne répond plus avec les touches magiques, il faut utiliser la

séquence de touches suivante :

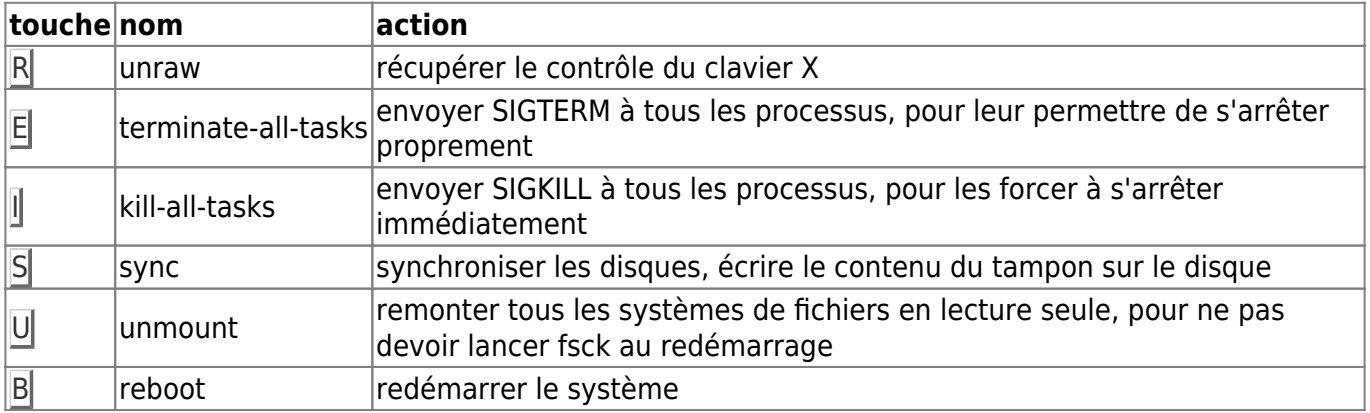

Pour ce faire, on peut utiliser la phrase mnémotechnique suivante :

« **R**evenir **E**n **I**slande **S**ur **U**n **B**ateau ».

Il faut commencer par maintenir simultanément les touches Alt et ImpEc / SystRq sur le clavier, puis appuyer les touches l'une après l'autre dans l'ordre donné par la phrase mnémotechnique, en attendant au moins deux secondes entre chacune d'elles pour permettre le démontage correct des [systèmes de fichiers](http://debian-facile.org/doc:systeme:partition). On évite ainsi de risquer de corrompre des données et de devoir exécuter [fsck](http://debian-facile.org/doc:systeme:fsck) au redémarrage.

De plus, les processus ont ainsi du temps pour enregistrer des sauvegardes d'urgence le cas échéant.

Comme écrit précédemment (cf. [supra](#page-0-0)), la séquence  $Alt[+|mpE|+E]$ ,  $Alt[+|mpEc|+I]$ , est illusoire sous Debian. Vous pouvez le constater dans une [console](http://debian-facile.org/doc:systeme:console) en mode texte ou via [dmesg.](http://debian-facile.org/doc:systeme:dmesg)

Et à vouloir *maintenir* la touche ImpEc (Alt suffit !) tout au long de cet exercice de gymnastique digitale vous allez finir par vous déboîter l'auriculaire de la main dextre, avouez que c'est ballot.

### **Remerciements**

Merci à **benjilepton**, **captnfab** et **Thom1** qui se sont rassemblés sur [IRC](http://debian-facile.org/asso:salon-irc-df) pour proposer ce sauvetage avec un serveur X bloqué.

### **Liens**

- https://fr.wikipedia.org/wiki/Magic SysRq key
- <https://www.kernel.org/doc/html/v4.19/admin-guide/sysrq.html>

De **Haricophile** le tuteur fou de l'irc df !

[1\)](#page--1-0)

[2\)](#page--1-0)

N'hésitez pas à y faire part de vos remarques, succès, améliorations ou échecs !

Il s'agit des symboles de configuration "CONFIG\_MAGIC\_SYSRQ" et

[3\)](#page--1-0)

"CONFIG\_MAGIC\_SYSRQ\_DEFAULT\_ENABLE", dans la section "Kernel hacking".

Voir, par exemple : "[4.9 Restriction d'utilisation des touches SysRq magiques"](https://www.debian.org/doc/manuals/securing-debian-manual/restrict-sysrq.fr.html), ["How to check which](https://superuser.com/questions/375816/how-to-check-which-sysrq-functions-are-enabled) [SysRq functions are enabled?](https://superuser.com/questions/375816/how-to-check-which-sysrq-functions-are-enabled)" et, last but not least, ["Restrict access to sensitive SysRq keys by](https://salsa.debian.org/kernel-team/linux/commit/a878e850af75d6da304de4f3efa85dab366f43cf) [default](https://salsa.debian.org/kernel-team/linux/commit/a878e850af75d6da304de4f3efa85dab366f43cf)", le commit qui énerva l'Eyjafjöll en 2010.

From: <http://debian-facile.org/> - **Documentation - Wiki**

Permanent link: **<http://debian-facile.org/doc:systeme:touches-magiques>**

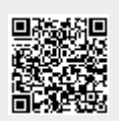

Last update: **06/09/2020 11:28**